# Introduction à la programmation en C++

Vecteurs - Templates

Nicolas Audebert

Vendredi 8 décembre 2017

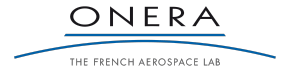

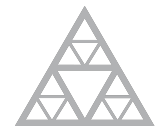

**École des Ponts** ParisTech

### Avant toute chose

#### Rendus de TP et des exercices

Les rendus se font sur Educnet, même en cas de retard. Pas par mail.

- 1. Le code rendu doit compiler.
- 2. Le code rendu doit être propre (indentation, noms de variables clairs).
- 3. Le code rendu doit être commenté (réponses aux questions, fonctionnement du code).
- 4. Rassembler le code dans une seule archive (.zip, .rar, .tar.gz, etc.).

Un exercice ou un TP rendu en retard ou ne respectant pas une des consignes ci-dessus sera pénalisé.

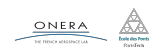

# Plan de la séance

STL : vector

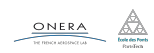

## Standard Template Library

- ▶ Bibliothèque de fonctions disponible de base en C++
- $F \parallel P$  contient de nombreux modules :
	- ▶ Structures de données : chaînes de caractères, tableaux, piles...
	- ▶ Algorithmes classiques : tri, n<sup>ième</sup> éléments…
	- ▶ Lecture/écriture (console, fichiers, réseau...)

### Quelques exemples

Nous avons déjà utilisé la STL, notamment les modules iostream et string.

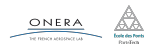

La STL propose une implémentation de vecteurs dans la classe vector.

- $\blacktriangleright$  Utilise les tableaux dynamiques
- ▶ Abstraction de la gestion de la mémoire
- ▶ Expose une interface type tableau

Utilisation :

#include <vector>

using namespace std;

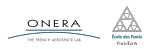

La classe vector est une classe template, elle peut s'adapter à tous les types de données. À la compilation, la classe est spécialisée pour le type de données en question.

// Création d'un vecteur d'éléments de type T vector<T> tab; // Exemples : vector<int> t\_int; vector<double> t\_double; vector<Matrix> t\_mat; vector<float\*> t\_point;

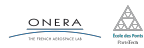

Les vecteurs de la STL s'utilisent de la même façon que les tableaux statiques ou dynamiques.

```
// Création d'un vecteur d'entiers de 100 éléments
vectors(int > t(100);// L'accès aux cases se fait par l'opérateur []
for(int i=0; i<100; i++){
    t[i] = i * i;}
cout \lt\lt t[5] \lt\lt endl;
```
Les vecteurs disposent d'une méthode size permettant de récupérer leur taille :

```
cout << t.size() << endl;
```
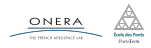

## Manipulation des vecteurs de la STL

▶ Création et remplissage :

```
// Création d'un vecteur de 100 réels valant tous 5.6
vector<double> t2(1000, 5.6);
```
▶ Redimensionner un vecteur :

```
// Création d'un vecteur de 100 éléments de type T
vector < T > t(100);
// Redimensionnement
t.resize(1000);
```
Les éléments déjà existants sont conservés, sauf si la taille finale du vecteur est inférieure à la taille initial, auquel cas les éléments surnuméraires disparaissent.

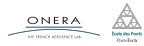

▶ Accéder au premier élément :

```
cout << *t.begin() << endl;
```
Il s'agit d'un itérateur, qui fonctionne de manière similaire à un pointeur.

▶ Accéder à la fin du vecteur :

t.end(); // Attention pointe juste derrière la dernière case

Ce n'est pas le dernier élément!

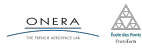

8 déc. 2017 nicolas.audebert@onera.fr 8/10

▶ Concaténer deux vecteurs :

```
vector<int> t1 (10,2);
vector<int> t2 (30, 100);
t2.insert(t2.end(), t1.begin(), t1.end());
```
On ajoute le vecteur t1 à la fin du vecteur t2.

▶ Trier un vecteur :

#include <algorithm>

```
std::sort(t.begin(), t.end());
```
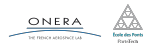

...

#### Serpent

Un serpent qui se déplace et s'allonge tout les x pas de temps.

#### **Tron**

Un serpent deux joueurs qui s'allonge à tout les pas de temps.

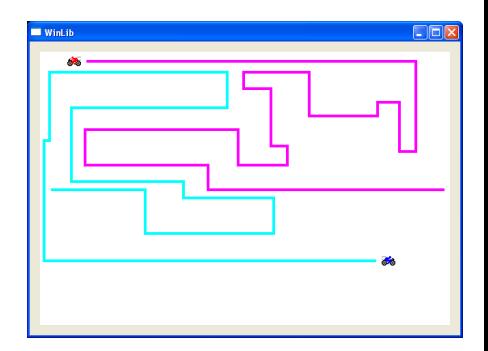

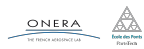